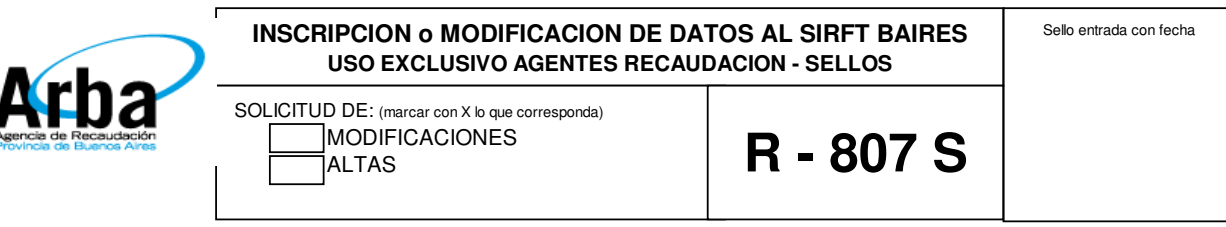

## **RUBRO 1 DATOS DEL CONTRIBUYENTE** (últimos comunicados a Arba) NUMERO DE INSCRIPCIÓN (CUIT-CUIL-CDI) REGIMEN I.V.A.  $\overline{\phantom{0}}$  $\overline{\phantom{0}}$  R.I MONOTRIBUTO **FECHA DE INICI. ACTIVIDADES**  EXENTO APELLIDO Y NOMBRES O RAZON SOCIAL DOMICILIO FISCAL DEL CONTRIBUYENTE CALLE NUMERO Sector Torre Piso Of. Dto Manzana Barrio Paraje Estafeta Postal Otros LOCALIDAD CODIGO POSTAL TEL PARTIDO: FAX **RUBRO 2 NATURALEZA JURIDICA** 'Uniper. S.A. S.R.L C.por Ac Colect Cap e l. Com.Sim De hecho Asociac Ec Mix Cooper. E.Estado S.Ac/Part Nac o Ext Otras UTE 110 230 220 250 210 260 240 290 330 280 270 410 300 510 600 **RUBRO 3 PERSONAS FISICAS** Fecha de Nacimiento | | Estado Civil Nacionalidad Argentino **Otra** Soltero Casado Viudo  $\Box$  Separado CUIT-CUIL-CDI PASAPORTE Apellido Materno (Apellido del Cónyuge **RUBRO 4 PERSONAS JURIDICAS** Tipo de Registro y Nº de Inscripción Otro Registro Número de Inscripción **IGPJ** RPC DPJ

 $\overline{\Box}$ INAC  $\overline{\Box}$ INAM  $\overline{\Box}$ Dtros Fecha de Inscripción **Fecha de Contrato Social** Mes cierre Balance  $\bigcap$  Duración en Años  $\bigcap$  Tipo de Empresa Pub. Priv. Mixta Fecha de Concurso | Fecha de Quiebra | Fecha de Reingreso

## **RUBRO 5 DATOS DE RESPONSABLES DE LA ENTIDAD DUNION TRANSITORIA DE EMPRESAS**

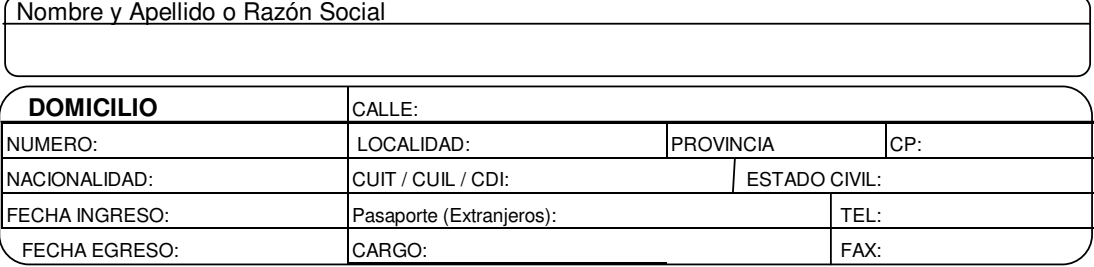

Nombre y Apellido o Razón Social

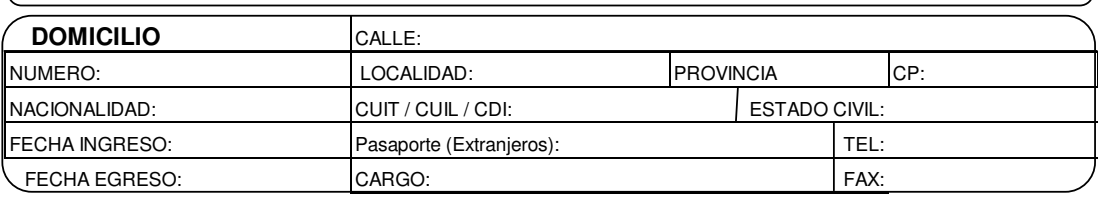

Nombre y Apellido o Razón Social

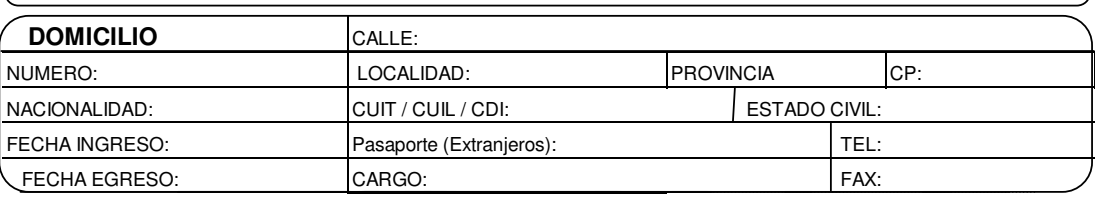

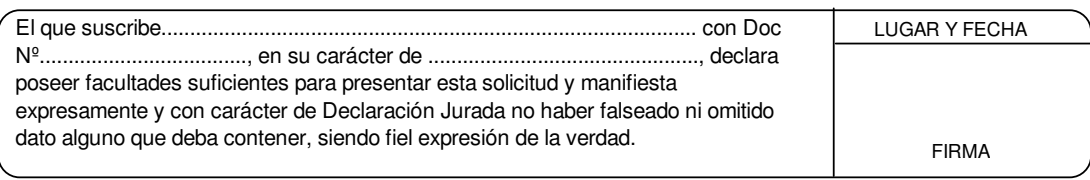

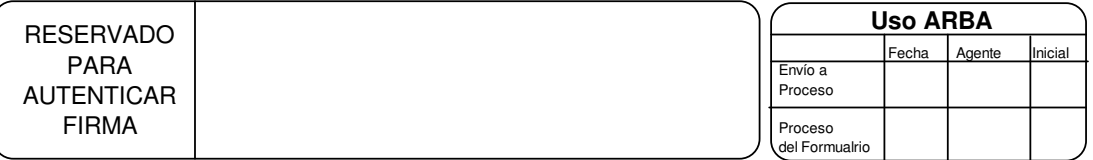

**IMPORTANTE:** este ejemplar con sello fechador de recepción estampado en el anverso, servirá como constancia de presentacion del original respectivo, pero no significa que esta Agencia de Recaudación de la Provincia de Buenos Aires haya conformado lo que en éste se declara. Quien falsease, adulterase u omitiese los datos presentados será pasible de las sanciones previstas en el Código Fiscal y la Ley Penal Tributaria.